# NORME INTERNATIONALE

Iso 8777

Premiére édition 1993-09-15

## Information  $et$  documentation  $-$ Commandes pour les systèmes interactifs de recherche d'information

## iTeh STANDARD PREVIEW

(Information and documentation) - Commands for interactive text searching

ISO 8777:1993 https://standards.iteh.ai/catalog/standards/sist/689fef16-3545-4878-a045- 4429fbea7b4a/iso-8777-1993

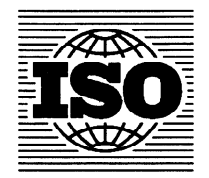

## Sommaire

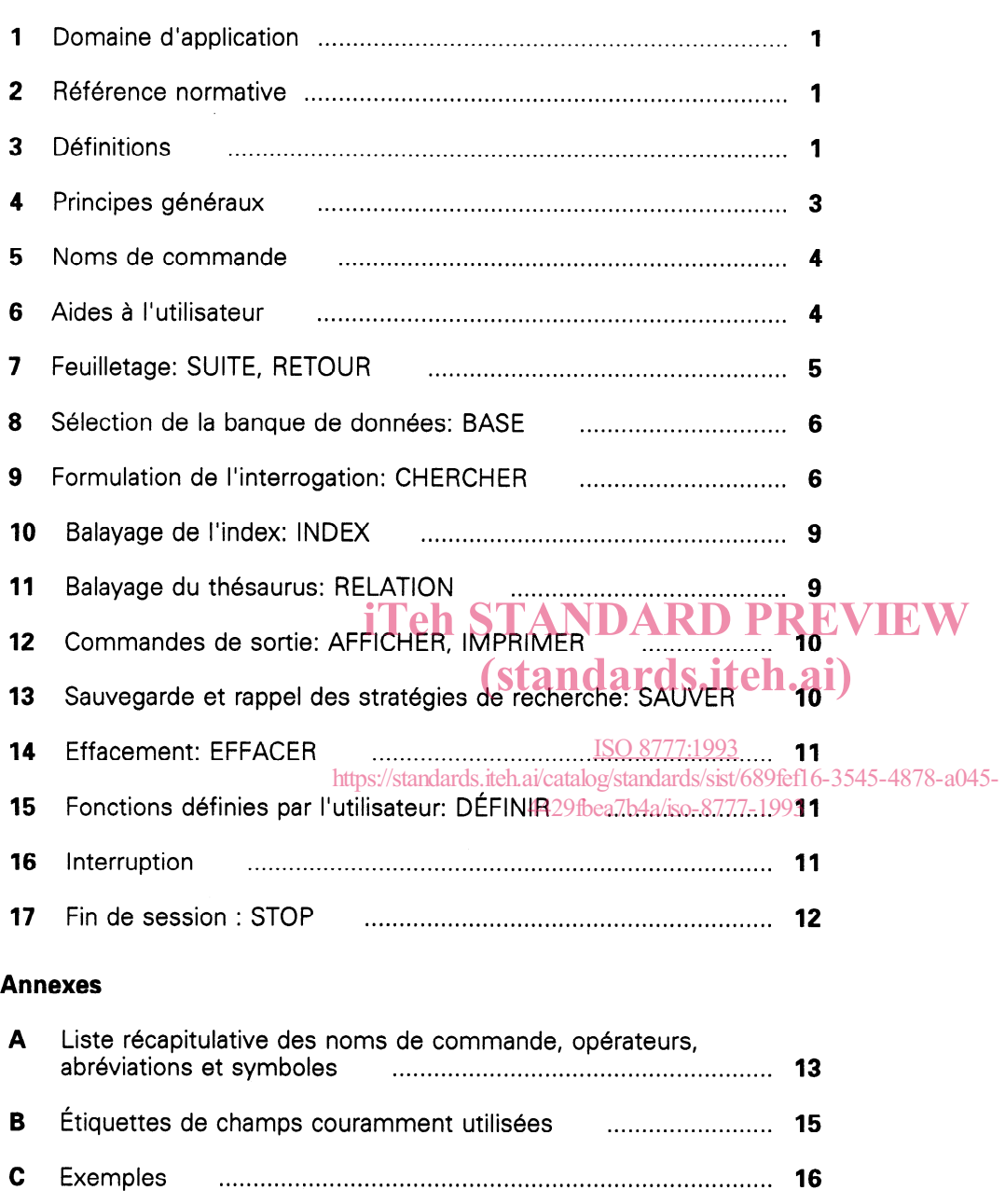

Page

0 ISO 1993

D Bibliographie ........................................................................... 25

Case Postale 56 • CH-1211 Geneve 20 • Suisse

Imprimé en Suisse

Droits de reproduction réservés. Aucune partie de cette publication ne peut être reproduite ni utilisée sous quelque forme que ce soit et par aucun procédé, électronique ou mécanique, y compris la photocopie et les microfilms, sans l'accord ecrit de l'éditeur.

Organisation internationale de normalisation

#### Avant-propos

L'ISO (Organisation internationale de normalisation) est une fédération mondiale d'organismes nationaux de normalisation (comités membres de I'ISO). L'élaboration des Normes internationales est en général confiee aux comités techniques de I'ISO. Chaque comité membre intéresse par une étude a le droit de faire partie du comité technique créé a cet effet. Les organisations internationales, gouvernementales et non gouvernementales, en liaison avec I'ISO participent également aux travaux. L'ISO collabore étroitement avec la Commission électrotechnique internationale (CEI) en ce qui concerne la normalisation électrotechnique.

Les projets de Normes internationales adoptés par les comités techniques sont soumis aux comités membres pour vote. Leur publication comme Normes internationales requiert l'approbation de 75 % au moins des coiTeh S mites membres votants. REVIEW

> (ta Norme internationale ISO 8777 a été élaborée par le comité technique<br>ISOUC 46 Information et documentation sous-comité SC 4 Annlication lSO/'K 46, Information et documentation, sous-comite SC 4, Applications informatiques en information et documentation. ISO 8777:1993

Les annexes A, B, C/et D de la présente Alorme internationale sont données uniquement à titre d'information https://standards.ite**Les/cannexes.a**/ardB/siG/@0Dfide3la4**présente**4Nc

### Introduction

Le grand nombre de systèmes de recherche d'information qui existent actuellement explique la coexistence d'une multitude variée de commandes, de types de langages de commandes et même de philosophies de recherche. Un moyen de faciliter l'utilisation de ces systèmes, en particulier pour l'utilisateur très occasionnel, consiste à créer une interface normalisée avec l'utilisateur, comportant un ensemble de commandes de base et des règles pour leur utilisation. C'est le but poursuivi par la présente Norme internationale.

De nombreux types d'interfaces utilisateur-système sont utilisés dans le cadre des systèmes de recherche interactifs. Tout en admettant cette variété, la présente Norme internationale s'intéresse a un type d'interface particulier, celui des systèmes interrogés par commandes.

particulier, celui des systèmes interloges par commandes.<br>Le mode de fonctionnement des systèmes de recherche conformes à la présente Norme internationale est souvent appelé dialogue commandé par i<br>l'utilisateur: la plupart des actions sont lancées par l'utilisateur qui doppe l'utilisateur; la plupart des actions sont lancées par l'utilisateur qui donne des commandes au système, ce qui n'exclut pas que le système ne demande, à l'occasion, des réponses à certaines questions spécifiques https://standards.iteh.ai/catalog/standards/sist/689fef16-3545-4878-a045- 4429fbea7b4a/iso-8777-1993

#### NORME INTERNATIONALE ISO 8777:1993(F)

## Information  $et$  documentation  $-$  Commandes pour les systèmes interactifs de recherche d'information

#### 1 Domaine d'application

La présente Norme internationale prescrit un ensemble de commandes de base pour la recherche interactive dans des systèmes de banques de données et les types de réponses attendus du système interrogé. Elle est destinée aux créateurs et aux utilisateurs de systèmes de recherche d'information, notamment des catalogues de bibliothèque informatisés ainsi que des catalogues de bibliothèque information aller que **RD<sub>3</sub>PBFWHMW**<br>de données informatisées. de données informatisées.

La présente Norme internationale ne simite pas et **S.iteh.ai.**<br>La présente Norme internationale ne limite pas et S.ites définitions de la présente Norme international n'interdit pas l'utilisation d'autres types d'interaction utilisateur-système, comme les menus, les inte<u>rfaces77:1993</u>isateur. Elles ne sont pas formulées pour refléter les en langage naturel ou i<del>llutilisation dehun alangage tele ru</del>s/sistaspects techniques unformatiques. Pour les besoins commande «local» (non normalisé). ont été rédigées pour refléter le point de vue de I'uti-4429fbea7b4a/iso-877**de** Ja aprésente Norme internationale, les définition suivantes s'appliquent.

NOTE 1 Si la signification du nom de commande normalisé est en contradiction avec la signification d'un nom de commande dans la langue «locale», c'est la fonction du nom de commande normalisé qui sera choisie de préférence.

Certains systèmes peuvent comporter un nombre de fonctions moindre que ce qui est spécifié par la présente Norme internationale; d'autres peuvent utiliser des fonctions supplémentaires. Ces fonctions supplémentaires peuvent impliquer l'adjonction de noms de commandes, d'opérateurs ou de techniques de qualification et de limitation. II est important que ces fonctions additionnelles et le type de réponse qu'elles génèrent soient conformes aux données générales et a la syntaxe établies dans la présente Norme internationale.

#### 2 Référence normative

La norme suivante contient des dispositions qui, par suite de la référence qui en est faite, constituent des dispositions valables pour la présente Norme internationale. Au moment de la publication, l'édition indiquée était en vigueur. Toute norme est sujette à révision et les parties prenantes des accords fondés sur la présente Norme internationale sont invitées a rechercher la possibilité d'appliquer l'édition la plus

récente de la norme indiquée ci-après. Les membres de la CEI et de I'ISO possèdent le registre des Normes internationales en vigueur à un moment donné.

lSO/CEI 646: 1991, Technologies de /'information - Jeu ISO de caractères codés à 7 éléments pour l'échange d'informations (Publiée actuellement en anglais seulement).

3.1 champ: Rubrique élémentaire d'information, contenant une catégorie particulière de données.

3.2 connecteur: Symbole utilisé pour relier un terme de recherche et un qualificatif.

3.3 élément de recherche: Terme de recherche, ou combinaison booléenne de termes de recherche à rechercher dans le même index et son ou ses qualificatifs (le qualificatif peut être implicite), ou identificateur d'un ensemble résultat, ou encore termes sélectionnés a partir de l'affichage, qui résultent d'une expression de commande INDEX ou RELA-TION.

3.4 enregistrement: Groupe de données comportant généralement un certain nombre de champs, traité comme une unité.

3.5 ensemble résultat: Groupe d'enregistrements retrouvé grâce à l'utilisation d'une équation de recherche.

3.6 équation de recherche: Spécification de commande d'une expression de commande CHERCHER particulière.

3.7 étiquette de champ: Chaîne de caractères utilisée pour identifier un *champ* particulier de manière non ambiguë.

3.8 expression de commande: Demande complète d'exécution d'une fonction.

3.9 identificateur d'ensemble résultat: Étiquette assignée par le système ou par l'utilisateur à l'ensemble résultat. L'identificateur de l'ensemble résultat pour une équation de recherche donnée, est identique à son identificateur d'équation de recherche.

3.10 identificateur d'équation de recherche: Étiquette assignée par le système à chacune des équations de recherche.

3.11 index de base: Liste des termes correspondant aux champs interrogés lorsqu'aucune désignation de champ n'est spécifiée.

3.12 marque de restauration: Symbole utilisé pour restaurer la signification littérale d'un mot réservé, spécialement défini.

3.13 masque: Symbolisation  $T_{\text{de}}$  Salactère(s) A 3.24 séparateur: Caractère inconnu(s) ou non spécifié(s) dans un terme de reinconnu(s) ou non spécifié(s) dans un terme de res aussi pour le res unises pour le connu<br>cherche par des caractères spéciaux qui sont définis a résearche par des caractères spéciaux pour représenter un ou plusieurs caractères, I'absence de caractères ou des blancs.

https://standards.iteh.ai/catalog/standards/sist/689fef16-3545-4878-a045-

3.14 mot: Chaîne de caractères considérée comme 3.14 mot: Chaine de caracteres consideree commea/b4a/19.25//session: Ensemble des transactions qui ont<br>une entité pour un usage particulier. FISO 2382-41  $4442992$ 

Les caractères peuvent être alphanumériques ou être des symboles.

3.15 mot de recherche: Mot que le système est capable de rechercher.

3.16 mot réservé: Mot, abbréviation ou symbole possédant une signification particulière définie explicitement dans le langage de commande.

3.17 mot vide: Mot qui n'est pas utilisé par le système de recherche comme mot de recherche dans une banque de données particulière.

3.18 nom de commande: Mot réservé (ou abréviation) spécifique utilisé pour lancer une expression de commande.

3.19 opérateur: Mot réservé ou symbole, utilisé pour spécifier la relation existant entre deux entités recherchées. On distingue les opérateurs suivants.

3.19.1 opérateur booléen: Opérateur qui exprime des relations logiques entre deux termes de recherche ou entre deux éléments de recherche, par exemple ET, NON, OU.

3.19.2 opérateur de proximité: Opérateur qui spécifie la position relative et la distance entre deux termes de recherche.

3.19.3 opérateur numérique: Opérateur qui définit entre deux termes de recherche une séquence de valeurs.

**3.20 option par défaut:** Valeur automatiquement prise en compte par le système, sauf si l'utilisateur spécifie une ou des valeurs différentes.

3.21 paramètre: Variable à laquelle on assigne une valeur constante déterminée pour chaque cas particulier et qui éventuellement, identifie ce cas. [ ISO 2382-21

3.22 qualificatif: Paramètre utilisé pour limiter, ou spécifier de toute autre façon, la séquence de valeurs d'une variable donnée.

3.23 recherche en ligne: Recherche interactive par ordinateur dans autant de bases de données que l'opérateur juge nécessaire pour trouver l'information voulue.

3.24 séparateur: Caractère ou ensemble de caractères utilisés pour délimiter les constituants d'une expression de commande. L'espacement, les deux points, le point-virgule et les parenthèses sont definis dans la présente Norme internationale en tant que  $\frac{1}{1}$ SO 8777:1993 $^{\circ}$ 9 Pis

> lieu entre l'utilisateur et le système de l'ouverture à la fermeture du dialogue.

> 3.26 spécification de commande: chaîne de caractères suivant un nom de commande et spécifiant comment et sur quoi doit fonctionner l'expression de commande.

> 3.27 stratégie de recherche: Ensemble d'expressions de commandes destiné à satisfaire à une demande d'information. Une stratégie de recherche peut comporter des commandes de sélection de banques de données, des commandes d'identification de termes et des commandes de recherche et d'affichage.

> 3.28 terme de recherche: Mot ou groupe de mots que l'expression de commande CHERCHER demande au système de retrouver. Un terme de recherche comporte des mots de recherche, il peut également comporter des opérateurs de proximité mais il n'inclut ni opérateurs booléens, ni opérateurs numériques, ni qualificatifs.

> 3.29 thésaurus: Vocabulaire contrôlé de termes ayant entre eux des relations sémantiques et qui s'applique a un ou plusieurs domaines particuliers de la connaissance. [ISO 5127-6]

**3.30 troncature:** Masque s'appliquant à l'une quelconque des extrémités d'un mot.

#### 4 Principes généraux

#### 4.1 Mise en application

La présente Norme internationale ne spécifie pas la façon dont les créateurs du système mettent en application les fonctions qu'elle decrit. Ces fonctions de commande et les réponses escomptées de la part du système sont décrites du point de vue de l'utilisateur.

#### 4.2 Conformité

Un système de recherche d'information est conforme a la présente Norme internationale s'il reconnaît chacune des commandes spécifiées par la présente Norme internationale et s'il y répond. Lorsqu'une fonction n'est pas disponible, la réponse du système doit l'indiquer explicitement à l'utilisateur.

#### 4.3 Structure de commande

Dans la présente Norme internationale, c'est la struc-Dans la presente Norme internationale, c'est la struc-<br>ture de commande générale suivante qui s'applique: **RD** Pétiquettes de champ

< expression de commande >=< nom de commande < 100TE2 Les étiquettes de champs couramment utili-<br>mande > senécification de commande > mande > < specification de commande > sées sont données dans l'annexe B.

Une expression de commande doit commencer par 77:1993; identificateurs d'enregistrement ou de format un nom de commande du son tabréviation. Toutes tes ards/sist/689fef16-3545-4878-a045expressions de commande n'exigent pas<u>í une spéci-/so-877</u>d) i identificateurs de terme (par exemple ceux qui réfication de commande.

#### 4.4 Noms de commande

#### 4.4.1 Généralités

Les noms de commande sont internationaux et sélectionnés de manière à décrire la fonction à exécuter. Voir la liste récapitulative des noms de commande dans le tableau 1.

Les critères suivants ont été respectés lors de la sélection des noms de commande et doivent être également respectés lors de la formulation de noms de commandes supplémentaires:

- a) il est recommande de maintenir à un minimum utile le nombre de noms de commande;
- b) les formes verbales ont la préférence;
- c) il convient que les noms de commande soient aussi explicites que possible.

#### 4.4.2 Abréviations des noms de commande

Les noms de commande doivent être abrégés par troncature des caractères a partir de la droite. Pour tous les noms de commande existant dans la présente Norme internationale, les trois premiers caractéres spécifiés constituent l'abréviation standard (voir annexe A). On exige du systéme d'accepter à la fois la forme pleine du nom de commande et l'abréviation en trois lettres.

En outre, toute forme tronquée non ambiguë du nom de commande allant du caractère initial au nom de commande complet doit être reconnue par le système. Si l'abréviation de l'utilisateur est ambiquë, le système réagira dans tous les cas en demandant une forme du nom de commande plus complète et depourvue d'ambiguïté.

#### 4.5 Éléments et structure de la spécification de commande

#### 4.5.1 Éléments

Une spécification de commande peut comporter des données fournies par l'utilisateur, telles que:

- a) termes de recherche
- b) qualificatifs definis par le systéme (par exemple étiquettes de champ);
	- sultent d'une expression de commande INDEX ou RELATION);
- e) opérateurs booléens, numériques et de proximité definis par la norme;
- f) symboles de masque de caractères:
- q) identificateurs de résultat.

En l'absence de précisions nécessaires à la spécification de commande, le système doit réagir, soit en demandant à l'utilisateur de fournir les informations indispensables, soit en fonction des valeurs par défaut préétablies.

#### 4.5.2 Structure

L'ordre et la structure des éléments d'une expression de commande sont spécifiés dans la présente Norme internationale.

#### 4.6 Codes de caractère

La présente Norme internationale est conçue pour être utilisée avec le code à 7 éléments spécifié dans I'ISO/CEI 646, toutes les réferences a des caracteres ou à des symboles spéciaux étant liées à ce code.

On peut utiliser des systèmes recourant à d'autres codes et susceptibles de fournir les mêmes caracteres graphiques ou des caractères graphiques équivalents.

#### 4.7 Caractères

Le système doit être capable d'accepter que I'utilisateur entre ses données sans discrimination entre majuscules et minuscules.

#### 4.8 Séparateurs

#### 4.8.1 Espaces

Les espaces sont significatifs et servent à séparer les éléments d'une expression de commande. Un espace doit apparaître, aprés un nom de commande, lorsqu'il est suivi d'une spécification de commande. Pour être conforme à la présente Norme internationale, un système doit accepter des espaces multiples comme séparateur équivalant à un espace unique.

En outre, un espace entre des mots de recherche doit être interprété comme un opérateur de proximité exigeant la contiguïté immediate des deux mots dans l'ordre entré.

#### 4.8.2 Virgules

La virgule (,) doit être utilisée comme séparateur spécial pour la séparation de deux ou de plusieurs $\overline{180}$   $\overline{87}$ éléments de commandes similaires, comme les qualificatifs (par exemple, étiquettes de champ) o<u>u <sub>l</sub>es</u> identificateurs d'enregistrement (par exemple, numeros d'enregistrement). Le systéme doit accepter tout nombre et toute combinaison quelconques d'espaces et de virgules comme une simple virgule. https://standards.fieles/catalog/standards/sist/689fef16-3545-4878-a045-

Le traitement des virgules qui apparaissent dans le texte de champs de données, comme dans les champs d'auteurs qui utilisent des noms inversés, est spécifique à la mise en application et n'est pas impose par la présente Norme internationale. Dans tous les autres cas où la présence d'une virgule entraîne une contradiction avec les règles de la présente Norme internationale, des marques de restauration doivent être utilisées pour préserver la nature textuelle de la virgule.

#### 4.8.3 Points-virgules

Le point-virgule (;) doit être utilisé pour séparer des expressions de commande dans les séquences des expressions de commande définies par l'utilisateur, ou pour la concaténation des commandes lorsque, par exemple, plusieurs commandes sont présentées au système dans le cadre d'une seule transmission.

#### 4.8.4 Parenthèses

Les parenthèses jouent le rôle de séparateurs implicites; autrement dit, une parenthése gauche n'exigera pas d'espace précédent, et une parenthése droite n'exigera pas d'espace suivant. Un espace qui se trouve immediatement a l'intérieur d'une parenthèse doit être toléré.

Les parenthéses doivent être utilisées pour spécifier des groupements précis d'éléments dans une équation de recherche de manière à garantir qu'une séquence d'opérateurs est exécutée dans l'ordre voulu.

#### 5 Noms de commande

Les noms de commande spécifiés dans le tableau 1 doivent être utilisés, conformément aux articles 6 à 17, pour élaborer les expressions de commande spécifiées dans la présente Norme internationale.

#### 6 Aides à l'utilisateur

#### 6.1 Guidage dans le système: INFO

**iTeh STANDARD PREVIEW** doit être utilisée pour obtenir des (standardions sur le système, sa ou ses banques de<br>
(standardonnées ou d'autres caractéristiques. Ces infordonnées ou d'autres caractéristiques. Ces informations sont les mêmes a tout moment de la ses-ISO 87**31019**93

> Aucune spécification de commande n'est nécessaire pour la commande INFO. Lorsque la commande INFO est entrée seule, le système doit afficher la liste des sujets disponibles. 4429fbea7b4a/iso-8777-1993

> > Un seul sujet doit être spécifié par une expression de commande INFO. Si le sujet spécifié par l'utilisateur n'est pas accessible par les expressions de commande INFO, le systéme doit afficher la liste des sujets disponibles.

Voir en C.1.1 des exemples de l'emploi de INFO.

#### 6.2 Guidage dans la session: GUIDE

Le nom de commande GUIDE doit être utilisé pour obtenir l'assistance (ou l'instruction) en ligne qui se rapporte spécifiquement à la situation de l'utilisateur ou au contexte de l'interaction.

Aucune spécification de commande n'est nécessaire pour GUIDE. Aucune spécification de commande n'est définie dans la présente Norme internationale.

Voir en C.1.2 l'emploi de GUIDE.

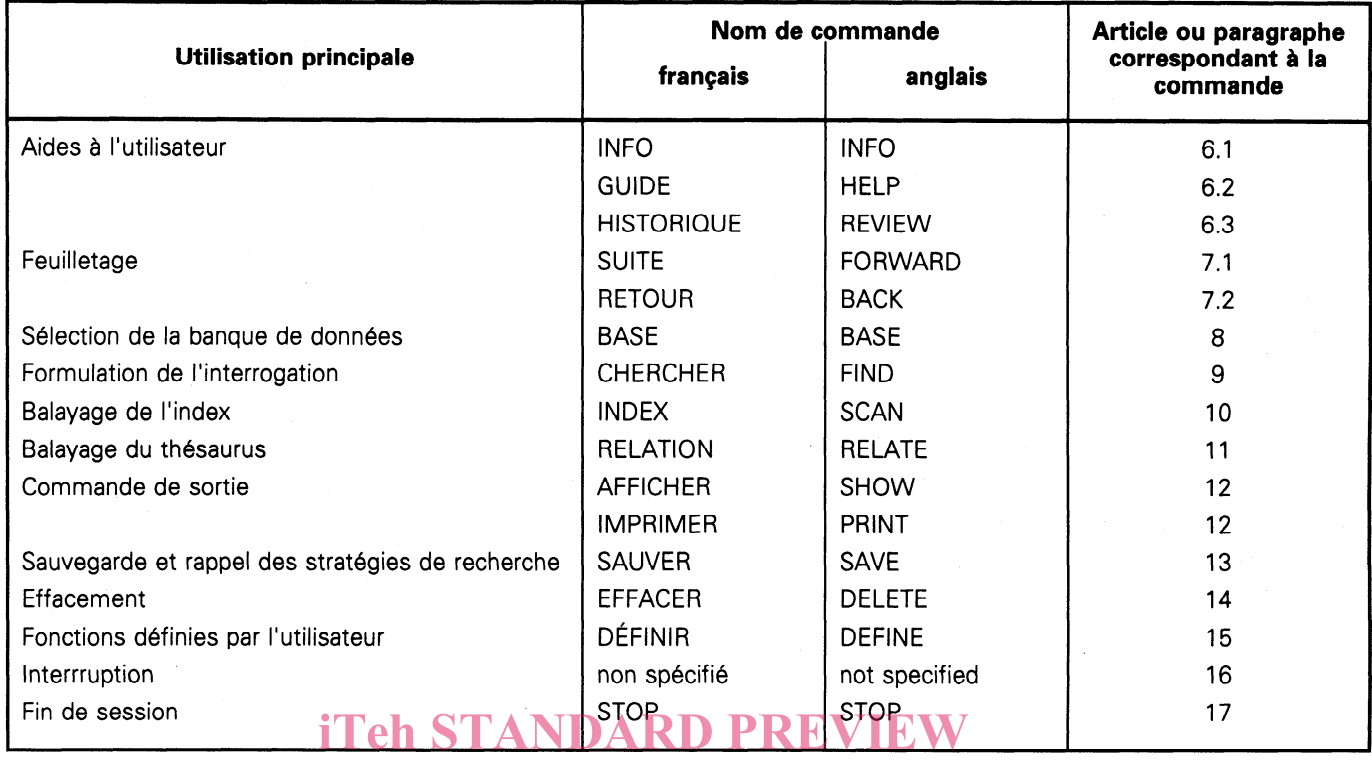

#### Tableau 1 - Noms de commande de base

#### 63 . Historique de recherche: HISTORIQUE 6.4 Numérotation:  $<$  numéro  $>$ (standards.iteh.ai)

Les numéros ou d'autres moyens d'identification doihttps://standards.iteh.ai/catalog/standards/sist/689fef16-3545-4878-3696-4878-3<br>https://standards.iteh.ai/catalog/standards/sist/689fe<sup>16</sup>6fre ISO 8777:1993 4429fbea7b4a/iso-8777-1993

Le nom de commande HISTORIQUE est utilisé pour visualiser les éléments de recherche et les équations de recherche entrées pendant la session et qui sont toujours disponibles.

Aucune spécification de commande n'est nécessaire pour HISTORIQUE. Lorsqu'il est utilisé seul, le système doit fournir une liste de toutes les équations de commande entrées pendant la session, y compris le nombre des enregistrements retrouvés pour chaque équation et les identificateurs des équations de recherche ou des ensembles résultats.

Les spécifications de commande suivantes pour HIS-TORIQUE doivent être disponibles:

- a) identificateur(s) d'équation de recherche; pour visualiser les équations identifiées, y compris le nombre d'enregistrements retrouvés. Les identificateurs peuvent figurer comme une sequence  $< n > \mathcal{A} < m >$ .
- b) SAUVER=< identificateur de stratégie de recherche sauvegardée>; pour rappeler une recherche sauvegardée sans la réexécuter.

Voir en C.1.3 des exemples de l'emploi de HISTORI-QUE.

- a) les équations de recherche;
- b) les termes affichés en réponse à une expression de commande INDEX ou RELATION;
- c) les enregistrements retrouvés en réponse à une recherche;
- d) les expressions de commande d'impression;
- e) les recherches sauvegardées.

La forme précise des identificateurs pouvant varier d'un système à l'autre, chaque ensemble doit être étiqueté séparément et, s'il est numérique, repris dans l'ordre.

#### 7 Feuilletage: SUITE, RETOUR

#### 7.1 SUITE

La commande SUITE doit être utilisée dans toute application pour visualiser soit la suite de la donnée, soit les données suivant les données ou les éléments affichés sur une liste.

L'expression de commande SUITE n'exige aucune spécification de commande, mais peut être utilisée avec cette spécification. Si aucune spécification de commande n'est donnée, l'option par défaut du système doit s'appliquer.

Les spécifications de commande suivantes doivent être disponibles pour l'expression de commande SUITE:

- a)  $\langle n \rangle$ , nombre entier positif; pour faire avancer de  $n$  écrans ou de  $n$  pages;
- b) ENR  $\langle n \rangle$ , où *n* est un nombre entier positif; pour faire avancer de  $n$  enregistrements, quel que soit le nombre d'écrans ou de pages occupés par ces enregistrements.

SUITE ne remplace pas une équation de recherche ni une autre expression de commande. Une expression de commande SUITE suivra généralement des expressions de commande lancées par AFFICHER, RE-LATION, HISTORIQUE, ou INDEX, ainsi que toute autre expression de commande dont la réponse occupe plus d'un écran ou d'une page.

Voir en C.2.1 des exemples de l'emploi de SUITE.

#### 8 Sélection de la banque de données: **BASE**

Le nom de commande BASE doit être utilisé pour sélectionner la ou les banques de données à interroger.

Aucune spécification de commande n'est nécessaire pour BASE, encore que l'on puisse utiliser une telle spécification. Si BASE est entré seul, le système doit répondre par la liste des banques de données disponibles et par des indications sur la façon d'en sélectionner une ou plusieurs.

Si l'on utilise BASE avec une spécification de commande, le système doit confirmer le ou les noms de la ou des banques de données et indiquer les périodes couvertes par la ou les banques de données.

Les noms des banques de données dépendent du système.

Si un accès simultané est possible à plus d'une banque de données, les noms des banques de données dans la spécification de commande doivent être séparés par des virgules. II est permis d'attribuer un seul nom a un groupe de banques de données.

## iTeh STANDARD PREVIEW as symboles de masque

#### 7.2 RETOUR

(standards.iten.ai) de banques de données

Voir en C.3 des exemples de l'emploi de BASE.

La commande RETOUR doit être utilisée dans toute<u>rso 8777:1993</u> application pour visualiser soit le début de la donnée <sub>g</sub>/standards/s**Formulation (de l'interrogati**o soit les données qui précèdent les données qu<sub>2</sub>les<sub>ea</sub>7b4a/**CHERCHER** éléments affichés sur une liste.

L'expression de commande RETOUR n'exige aucune spécification de commande, mais peut être utilisée avec cette spécification. Si aucune spécification de commande n'est donnée, l'option par défaut du système doit s'appliquer.

Les spécifications de commande suivantes doivent être disponibles pour l'expression de commande RE-TOUR:

- a)  $\langle n \rangle$ , nombre entier positif; pour faire reculer de  $n$  écrans ou de  $n$  pages;
- b) ENR  $\langle n \rangle$ , où *n* est un nombre entier positif; pour faire reculer de  $n$  enregistrements, quel que soit le nombre d'écrans ou de pages occupés par ces enregistrements.

RETOUR ne remplace pas une équation de recherche ni une autre expression de commande. Une expression de commande RETOUR suivra généralement des expressions de commande lancées par AFFICHER, RELATION, HISTORIQUE, ou INDEX, ainsi que toute autre expression de commande dont la réponse occupe plus d'un écran ou d'une page.

Voir en C.2.2 des exemples de l'emploi de RETOUR.

#### 9.1 Généralités

Le nom de commande CHERCHER doit être utilisé pour la formulation des interrogations. Cette commande lance la recherche dans une ou des banques de données du système.

#### 9.2 Équations de recherche

CHERCHER exige une spécification de commande, connue sous le nom d'équation de recherche.

Une équation de recherche comporte un élément de recherche ou des éléments de recherche combinés:

< équation de recherche >=< élément de recherche >< opérateur >< élément de recherche >

Un élément de recherche, c'est

- a) soit un terme de recherche ou la combinaison booléenne de termes de recherche a rechercher dans le même index, et son ou ses qualificatifs (le qualificatif peut être implicite);
- b) soit une expression numérique avec ses qualificatifs;
- c) soit un identificateur de résultat:
- d) soit des termes identifiés par une expression de commande INDEX ou RELATION.

Un terme de recherche comporte des mots de recherche et peut comprendre des opérateurs de proximité, mais n'inclut ni opérateurs booléens, ni opérateurs numériques, ni qualificatifs.

#### Exemple d'éléments d'une expression de commande CHERCHER

#### Expression de commande

CHERCHER s4 ET (mark ! twain OU Samuel ! clemens) ET TI,SU tom sawyer ET DA PP 1900

#### Nom de commande

CHERCHER

#### Mots de recherche

mark twain Samuel clemens tom sawyer 1900

de recherche. littérale, afin qu'ils puissent être utilisés comme terme

Voir en C.4.2 des exemples de l'emploi des marques de restauration.

#### 9.4 Masque

Deux symboles sont définis pour permettre à I'utilisateur de masquer des caractères et d'opérer la troncature. Dans l'un et l'autre cas, le symbole doit être inclus sans espaces intercalaires dans le mot à l'endroit du masque. Les multiples répétitions du même symbole ne doivent pas présenter d'espaces intercalaires entre elles. Des symboles de masque différents pourront être utilisés à différents endroits dans un mot.

#### 9.4.1 Masquage d'un nombre précis caractères

Le symbole # doit être utilisé pour remplacer un caractère masqué.

Voir en C.4.3.1 des exemples de l'emploi de ce masiTeh STANDARD PREVIEW

Si l'on veut masquer plusieurs caractères, on doit ré-(standards.it<sup>Si</sup> l'on veut masquer plusieurs caractères, on doit ré res à masquer.

ISO 8777:1993

Termes de recherch mark ! twain **Https://standards.iteh.ai/catalog/standards/sist/689fef16-3545-4878-a045-**<br>https://standards.iteh.ai/catalog/standards/sist**/689fef1663545-4878-a045**caractères 4429fbea7b4a/iso-87

samuel ! clemens tom sawyer 1900

#### Éléments de recherche

s4 (mark ! twain OU Samuel ! clemens) TI,SU tom sawyer DA PP 1900

#### Spécification de commande ou équation de recherche

s4 ET (mark ! twain OU samuel ! clemens) ET TI,SU tom sawyer ET DA PP 1900

Voir en C.4.1 d'autres exemples.

#### 9.3 Marques de restauration

Les guillements (") doivent encadrer les mots réservés tels que nom de commande, abréviation, opérateur ou symbole pour leur restituer leur signification Le symbole ? doit être utilisé pour indiquer qu'un nombre variable de caractéres doit être masqué. 7 seul utilisé pour indiquer un nombre illimité de caractères.  $?n$ , où n est un nombre entier positif, utilisé pour indiquer un nombre limité de caractères à masquer, de zéro jusques et y compris le nombre entier spécifié.

Voir en C.4.3.2 des exemples de l'emploi de ce masque.

#### 9.4.3 Réponse

La réponse à une demande comportant des symboles de masque doit être

- a) soit l'ensemble issu de la combinaison de tous les termes résultant de l'application du masque, en utilisant l'opérateur booléen OU;
- b) soit la liste des termes résultant de l'application du masque.

. SI une réponse par défaut du systéme est une réponse b), la spécification TOUT, précédant le mot masqué, devra être utilisée pour demander une réponse a).

#### 9.5 Opérateurs

#### 9.5.1 Opérateurs booléens

Les opérateurs ET, NON, OU servent à établir une connexion logique entre des éléments de recherche, des ensembles résultats, ou des ensembles extraits par une expression de commande RELATION ou IN-DEX.

Les parenthèses doivent être utilisées pour garantir qu'une séquence d'opérateurs est exécutée dans l'ordre voulu. L'opération logique dans la paire combinée de parenthèses la plus intérieure doit être exécutée d'abord. Les éléments de recherche peuvent être emboîtés, c'est-à-dire que les éléments de recherche peuvent eux-mêmes contenir des opérateurs ou peuvent être des identificateurs d'équation de recherche antérieurs ou encore des identificateurs d'ensembles résultats.

Le traitement des opérateurs booléens doit s'effectuer sur des groupes logiques, de gauche à droite.

Voir en C.4.4.1 des exemples de l'emploi des opérateurs booléens.

aux paramétres d'un élément de recherche. Les équivalents en lettres doivent être entourés par des espaces dans un élément de recherche. Les espaces entrés de part et d'autre des symboles ne doivent pas

Le domaine défini par l'opérateur  $-$  (ou  $\dot{A}$ ) comprend les valeurs initiales et finales; une des bornes du domaine peut être vide (c'est-a-dire que rien n'a été en-

Voir en C.4.4.2 des exemples de l'emploi des opé-

#### 9.5.2 Opérateurs numériques

Les symboles des opérateurs de proximité doivent être séparés des mots ou des termes de recherche par un espace.

Le traitement de mots vides n'est pas spécifié dans la présente Norme internationale.

#### 9.5.3.2 Succession directe

La succession directe signifie que les mots doivent être immédiatement contigus et placés dans l'ordre d'entrée. L'opérateur pour cette condition doit être un espace simple. Des espaces multiples doivent être interprétés comme un espace simple.

Voir en C.4.4.3.1 des exemples de l'emploi d'opérateurs de proximité en succession directe.

#### 9.5.3.3 Ordre de mots spécifié

L'opérateur de proximité ! doit être utilisé entre deux mots de recherche dans une équation de recherche, pour spécifier l'ordre exact des mots. Le symbole ! utilisé seul entre deux mots doit indiquer une adjacence immédiate dans l'ordre entré. Le symbole !n, où n est un nombre entier positif, doit être utilisé pour iTeh STANDA Spécifier le nombre de mots maximal, n, s'intercalant processes en la conservation de mots visées qui doivent se présenter dans entre les mots visés qui doivent se présenter dans (standards.de spécifié, dans l'équation de recherche

Les opérateurs > (ou PG), < (ou PP), = (ou ÉG), < ><u>ISO 87Tateurs</u> de proximité avec un ordre de mots spécifié (ou NE),  $>=$  (ou GE),  $<=$  (ou RE),  $\sin$  1 and tother and the A) doivent g/standards/sist/689fef16-3545-4878-a045-Voir en C.4.4.3.2 des exemples de l'emploi d'opé-

## être utilisés pour assigner des domaines de valeurs<sub>ea</sub>7b4a/**g.5%3.4**-1**0Pdre de mots non spécifi**d<br>aux personètres alune élément de recherche des s

L'opérateur de proximité % doit être utilisé entre deux mots de recherche lorsque l'ordre des mots n'a pas d'importance. Le symbole % utilisé seul entre deux mots doit indiquer une contiguïté immédiate des mots dans l'un ou l'autre ordre. Le symbole %n, où n est un nombre entier positif, doit être utilisé pour spécifier le nombre de mots maximal,  $n$ , s'intercalant entre les mots visés qui peuvent se présenter dans un ordre quelconque.

Voir en C.4.4.3.3 des exemples de l'emploi d'opérateurs de proximité avec un ordre de mots non spécifié.

#### 9.5.4 Ordre de priorité pour la mise en œuvre des opérateurs

Les opérateurs doivent être mis en œuvre dans l'ordre de priorité suivant:

- a) masque;
- b) opérateurs de proximité (de gauche à droite);
- c) opérateurs booléens (de gauche a droite).

Voir en C.4.4.4 un exemple de priorité d'opérateur.

# 9.5.3.1 Généralités

être pris en compte.

rateurs numériques.

9.5.3 Opérateurs de proximité

tré).

Les opérateurs de proximité sont utilisés pour indiquer la position relative et la distance entre deux mots ou termes de recherche.

Trois opérateurs de proximité sont spécifiés dans la présente Norme internationale.

Les opérateurs de proximité doivent être traités sur des unités logiques de gauche à droite.